# **BUSINESS AND INTERNATIONAL EDUCATION (BIE)**

CFDA NUMBER: 84.153A

*IFLE REPORTING SYSTEM PROPOSED SCREENS*

ATTACHMENT B: IFLE REPORTING SYSTEM PROPOSED SCREENS

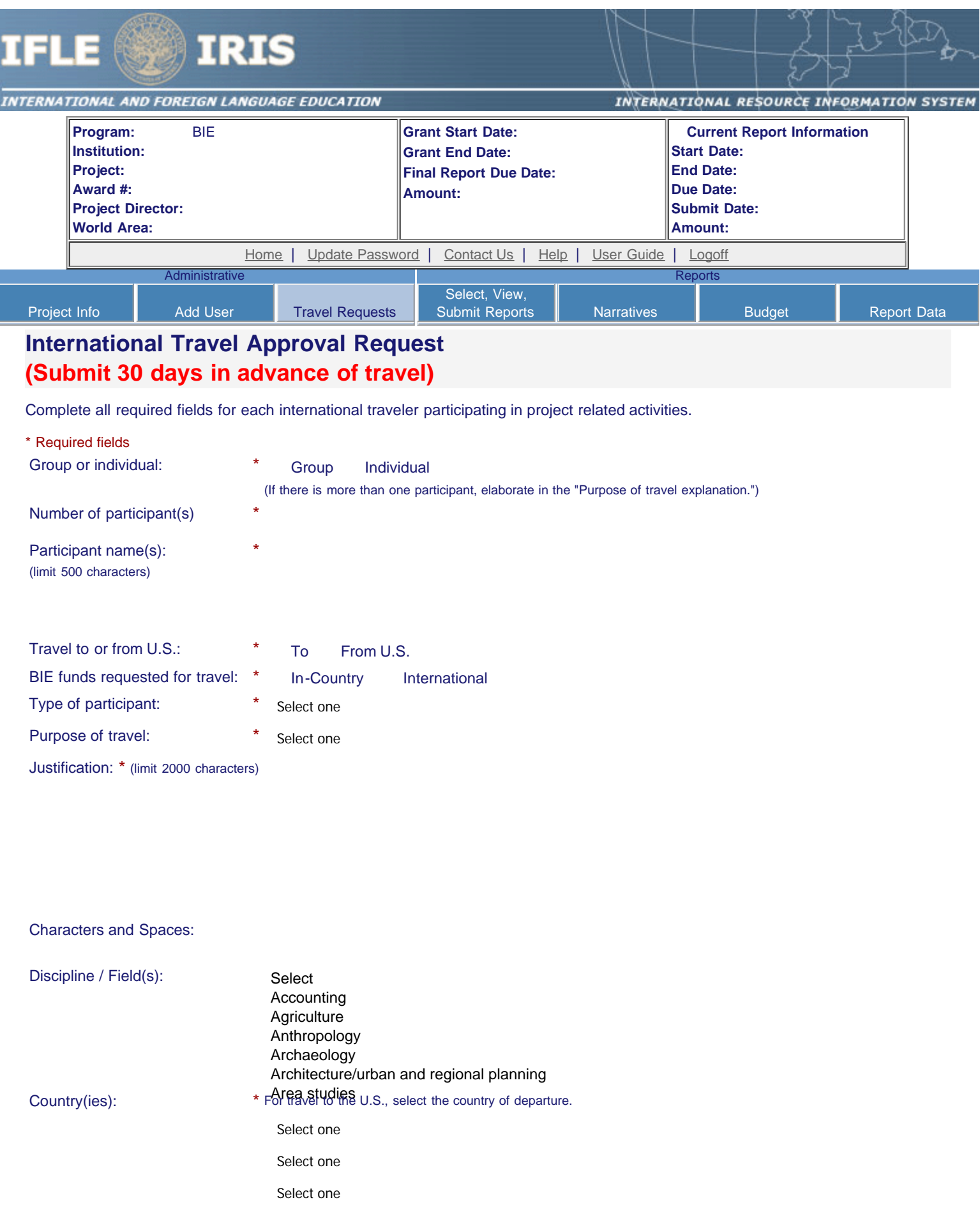

### IFLE - International Resource Information System (IRIS)

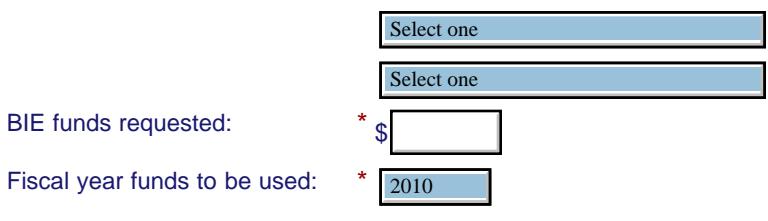

### (limit 2000 characters)

 $\Gamma$ 

Detailed itemization of Title VI BIE funds e.g., lodging, per diem, travel. Please refer to [GSA for domestic per diem rates](http://www.gsa.gov/portal/category/21287) and [US Dept. of State for](http://aoprals.state.gov/web920/per_diem.asp) [international rates](http://aoprals.state.gov/web920/per_diem.asp).

٦

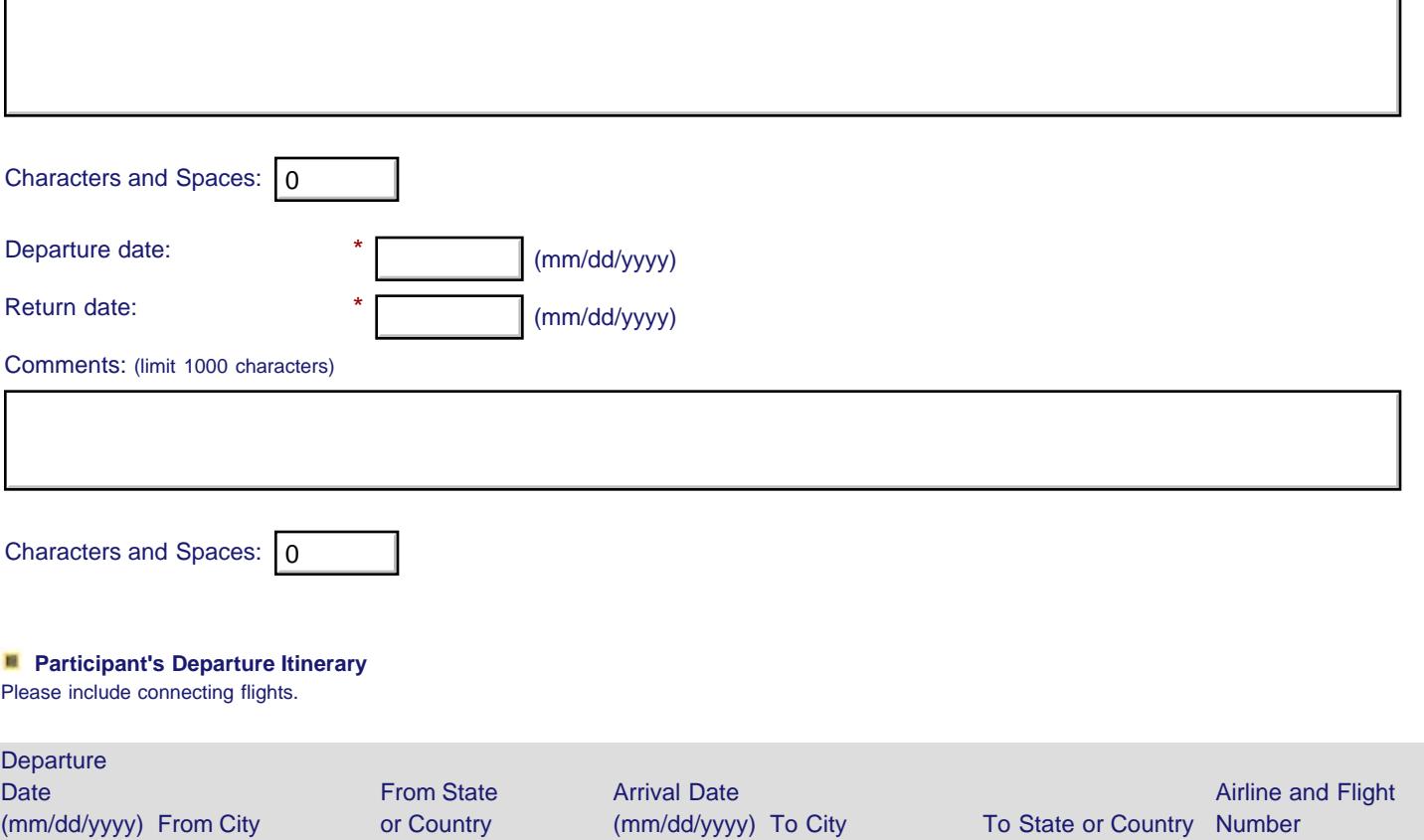

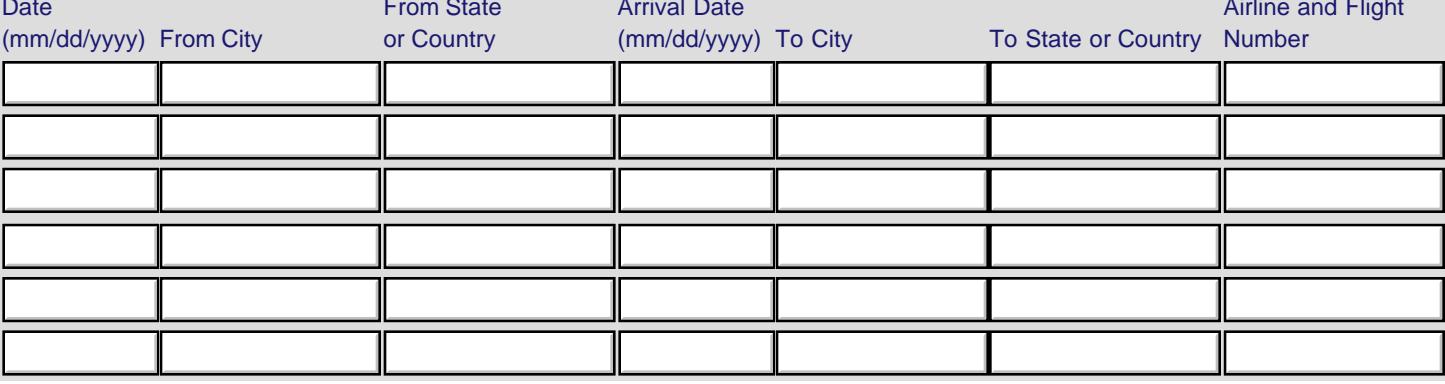

### **Participant's Return Itinerary**

Please include connecting flights.

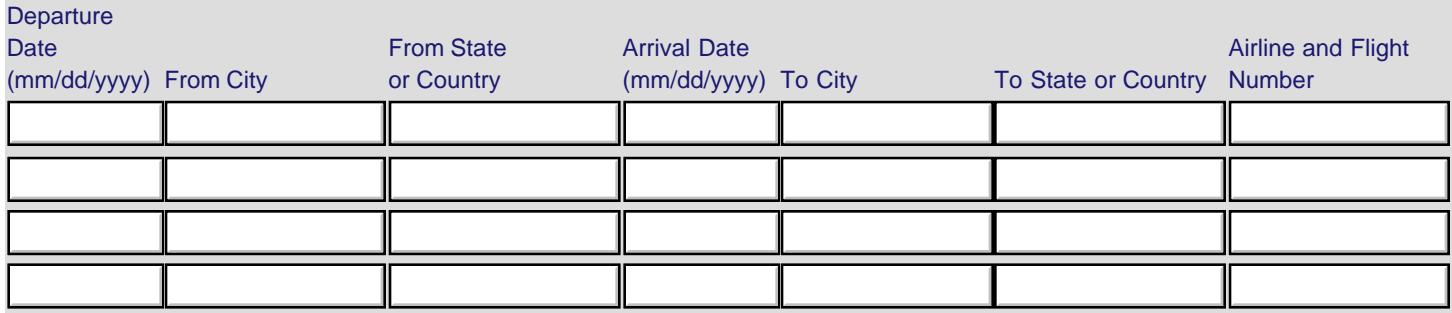

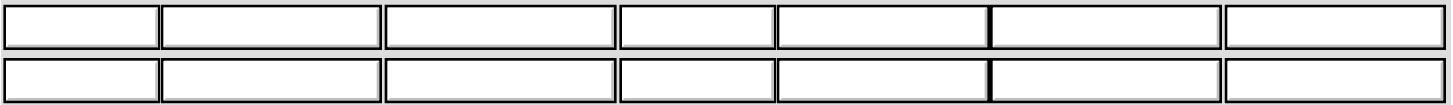

\* Please select from one of the following:

 $\bigcirc$  I certify that this travel request complies with the Fly America Act.

I certify that this travel request meets one of the exceptions to the Fly America Act in the Federal Travel Regulation.

Grant funds are being used for overseas costs, excluding international travel.

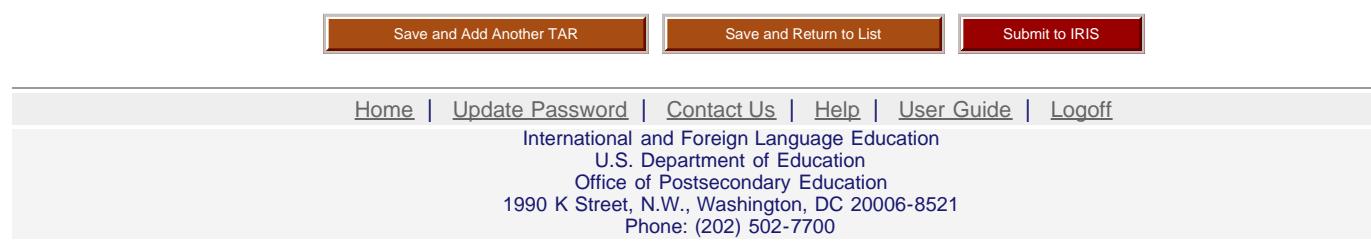

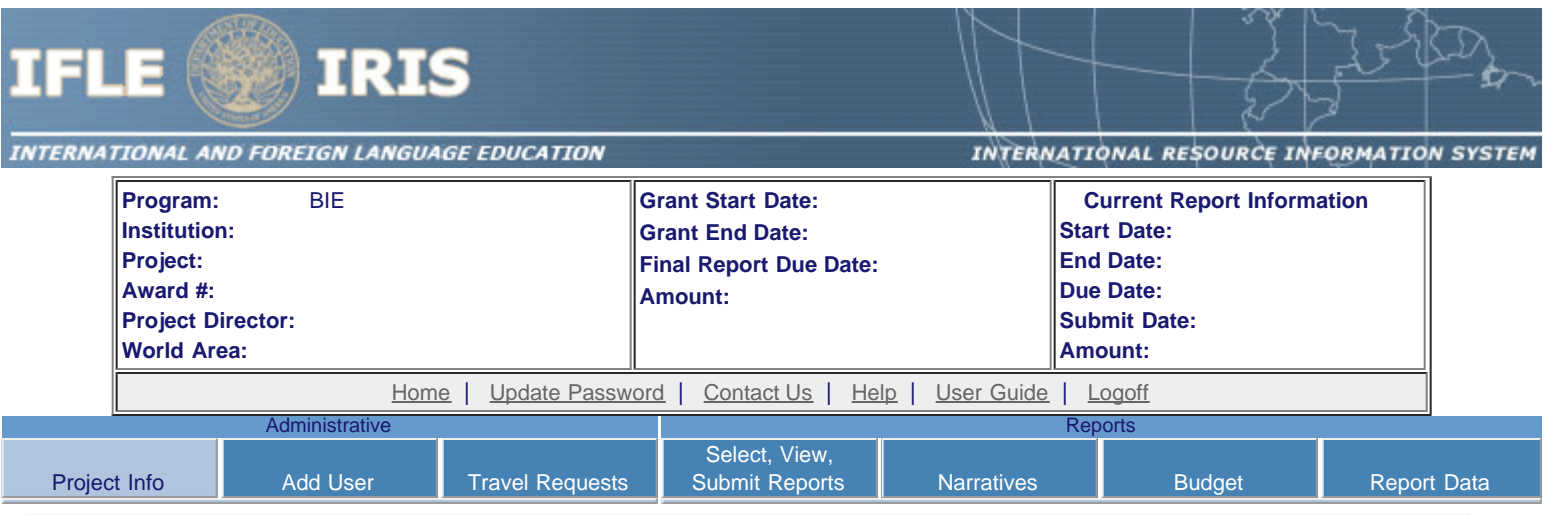

## **Project Information**

Review and edit the project information and contact information for the project director. If you need to change the name or email of your project director, contact your program officer for instructions. Enter your abstract and select the languages, disciplines, countries, and subject areas relevant to your project.

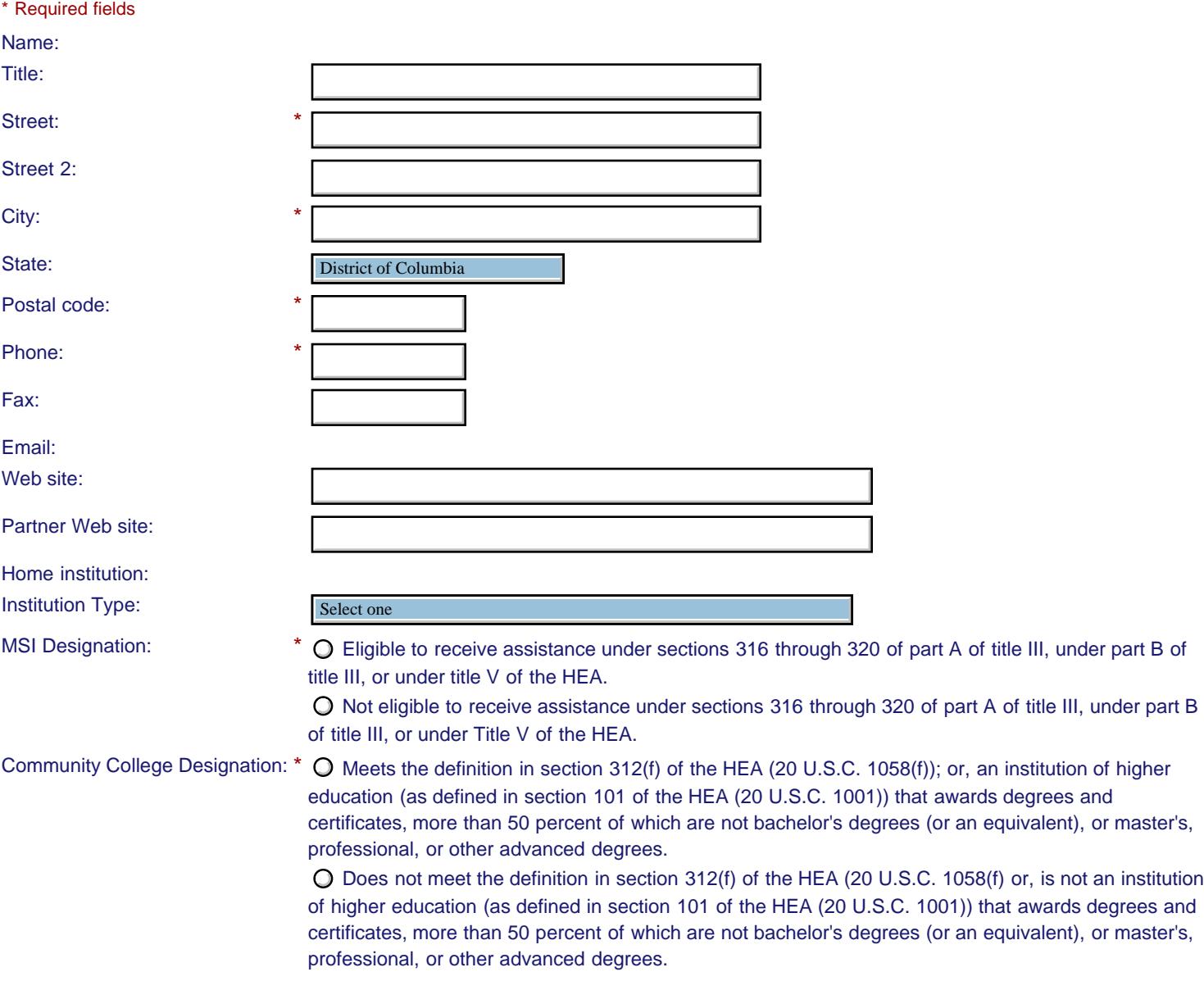

Project title:

Primary world area:

Additional world areas:

Program officer: List agreement partners (limit 200 characters)

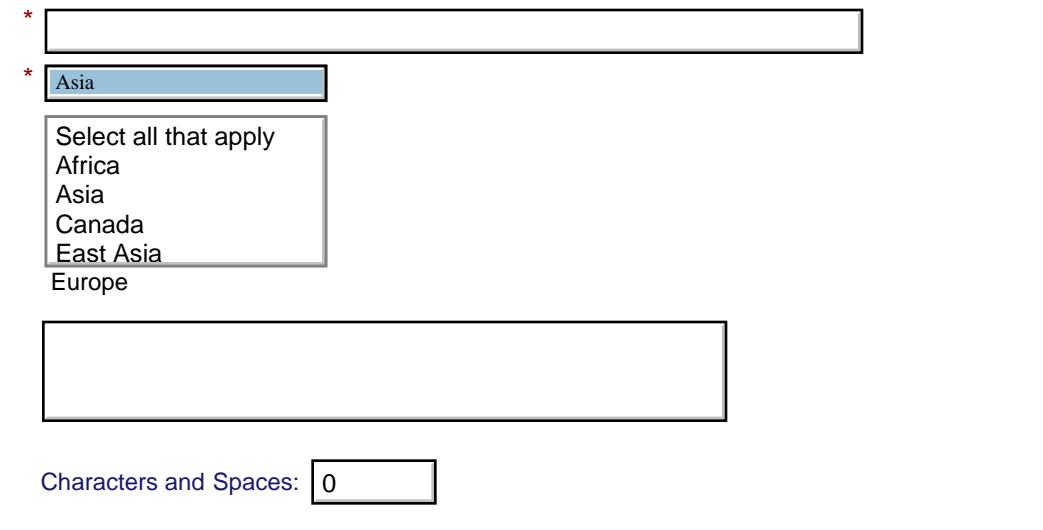

### **Abstract**

\*

Insert the abstract for the approved project into the box below. (Limit 4,000 characters and spaces)

Characters and Spaces: 0

Select the languages, countries, disciplines, and subject areas that apply to the project from the dropdown list below. Any entries already selected are displayed first.

 **Languages** 

Please select no more than 15 languages most relevant to the project focus. Hold down "ctrl" and click to make multiple selections.

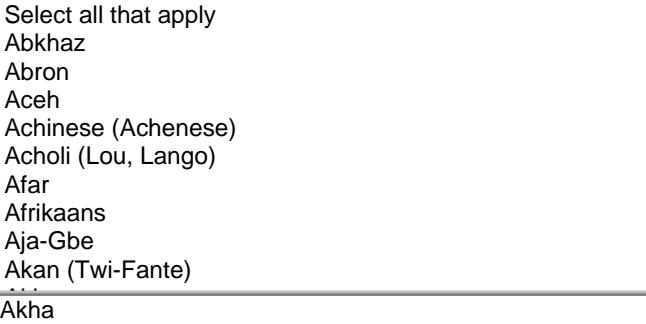

 **Countries \***

Please select no more than 15 countries most relevant to the project.

Hold down "ctrl" and click to make multiple selections.

Select all that apply Select all that apply United States of America United States of America Afghanistan Afghanistan Albania Albania Algeria Algeria American Samoa American Samoa Andorra Andorra Angola Angola Anguilla Anguilla Antigua and Barbuda Antigua and Barbuda

Argentina Argentina

#### **Disciplines \***

Please select no more than 15 items.

Hold down "ctrl" and click to make multiple selections.

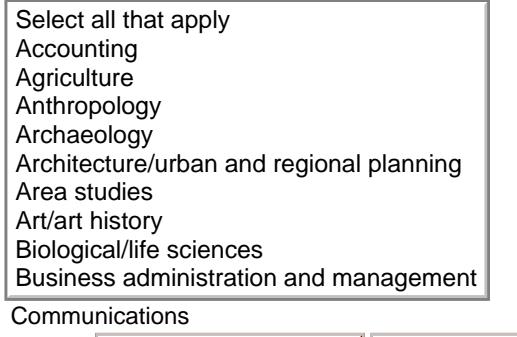

Save Save Save and Continue

[Home](https://iris.ed.gov/irisomb/bieuisfl/index.cfm) | [Update Password](https://iris.ed.gov/irisomb/bieuisfl/updateuseraccount.cfm) | [Contact Us](https://iris.ed.gov/irisomb/bieuisfl/contact_us.cfm) | [Help](https://iris.ed.gov/irisomb/bieuisfl/instructions.cfm) | [User Guide](https://iris.ed.gov/irisomb/userguides/BIE User Guide PD.doc) | [Logoff](javascript:window.close();) International and Foreign Language Education U.S. Department of Education Office of Postsecondary Education 1990 K Street, N.W., Washington, DC 20006-8521 Phone: (202) 502-7700

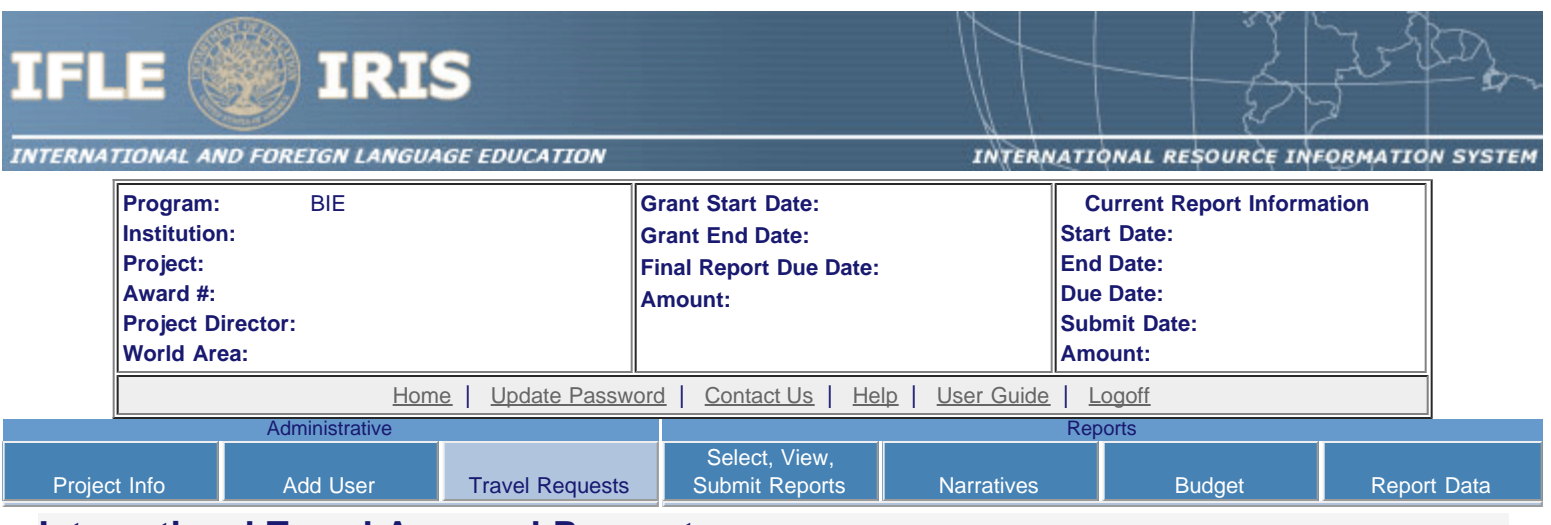

### **International Travel Approval Request**

Create an international Travel Approval Request (TAR) for each individual. (A TAR is required if grant funds are supporting any cost associated with the travel, e.g., per diem, air fare, ground transportation.)

- Click the "Add a Travel Approval Request" button to create a TAR.
- IRIS will notify your program officer by email when the TAR is submitted.
- Once the TAR is approved or disapproved, IRIS will send you an email with additional information from your program officer.
- Approved TARs can be updated and resubmitted to US/ED for review.
- TARs must comply with the Fly America Act or meet one of its exceptions . The "Fly America Act" generally provides that foreign air travel funded by Federal government money may only be conducted on U.S. air carriers. There are limited circumstances under which use of a foreign-flag carrier is permissible. For example, flying on transportation provided under a bilateral or multilateral air transportation agreement, such as the Open Skies Agreement, is an allowable exception. If the traveler is flying under an exception, please site the exception in the "comments" section of the TAR.

### **The TAR must be submitted to US/ED at least 30 days prior to the traveler's departure.**

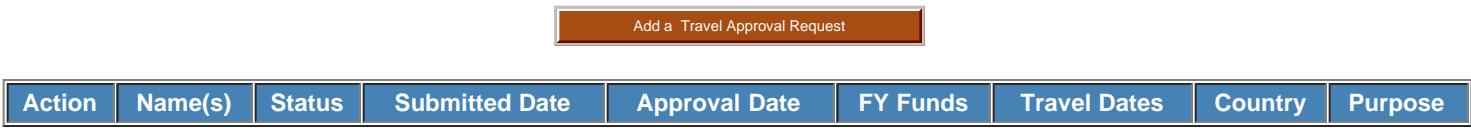

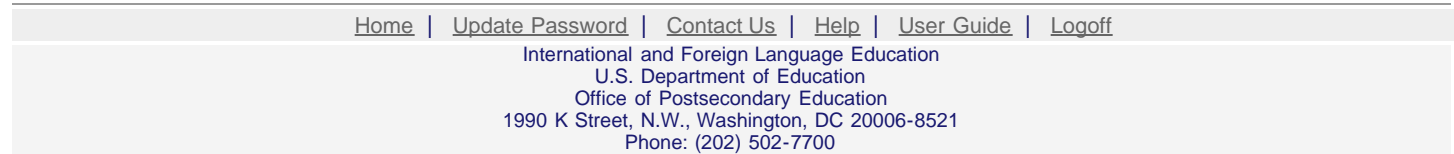